# **Návod pro použití elektronického podacího archu Roznáška informačních materiálů (ePA RIM)**

# O Česká pošta

### **Formát a vytvoření datového souboru**

Formát datového souboru ePA RIM, který předává podavatel na přepážce je "\*.csv" (csv = textový formát s definovanými sloupci oddělenými středníkem). Tento typ formátu je obecný a především nezávislý na prostředí (operační systém, sw, verze sw, ve kterém byl vytvořen).

### **Nezbytné podmínky, resp. definice formátu souboru, které je potřeba dodržet, jsou následující:**

- Formát CSV
- Pořadí sloupců
- Oddělovač středník
- Definované kódování češtiny (CP-852 nebo CP-1250 nebo ISO 8859-2, případně další rozšířené formáty)
- Libovolný název souboru s příponou CSV

#### **Příklady možností postupu vytváření souborů CSV na straně podavatele:**

- Podavatel má k dispozici předdefinovanou tabulku (list ePA RIM) k vyplnění ve formátu xls (Excel), kterou mu poskytne ČP s těmito instrukcemi k vyplnění. Podavatel tuto tabulku vyplní a uloží ve formátu CSV (Uložit jako " CSV). Při ukládání do CSV je uložen vždy jen jeden list a to ten, na kterém se podavatel nachází a je aktivní
- Uložení souboru do formátu CSV umožňuje předejít komplikacím a problémům s formátem a strukturou souboru
- Podavatel si vytvoří výstup ve formátu CSV z libovolného jiného sw
- Podavatel vyplní přímo požadovaný CSV soubor např. v textovém editoru
- atd.

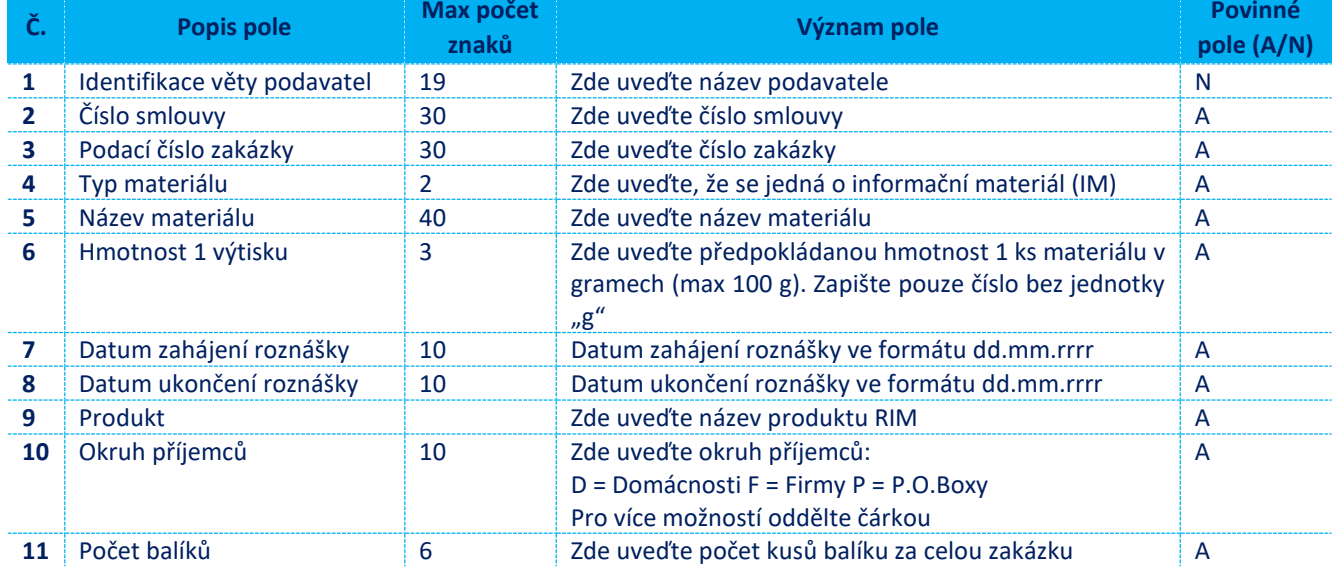

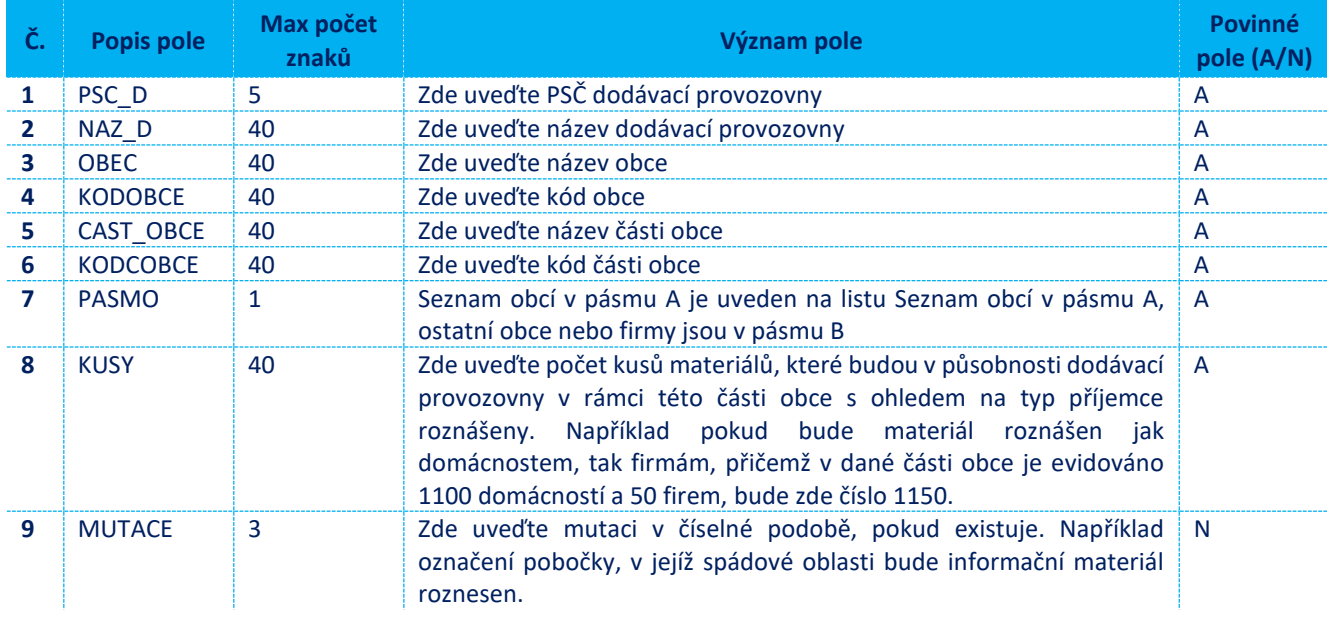